# **Flask-Whooshee Documentation**

*Release 0.4.1*

**Bohuslav "Slavek" Kabrda**

**Aug 01, 2017**

## **Contents**

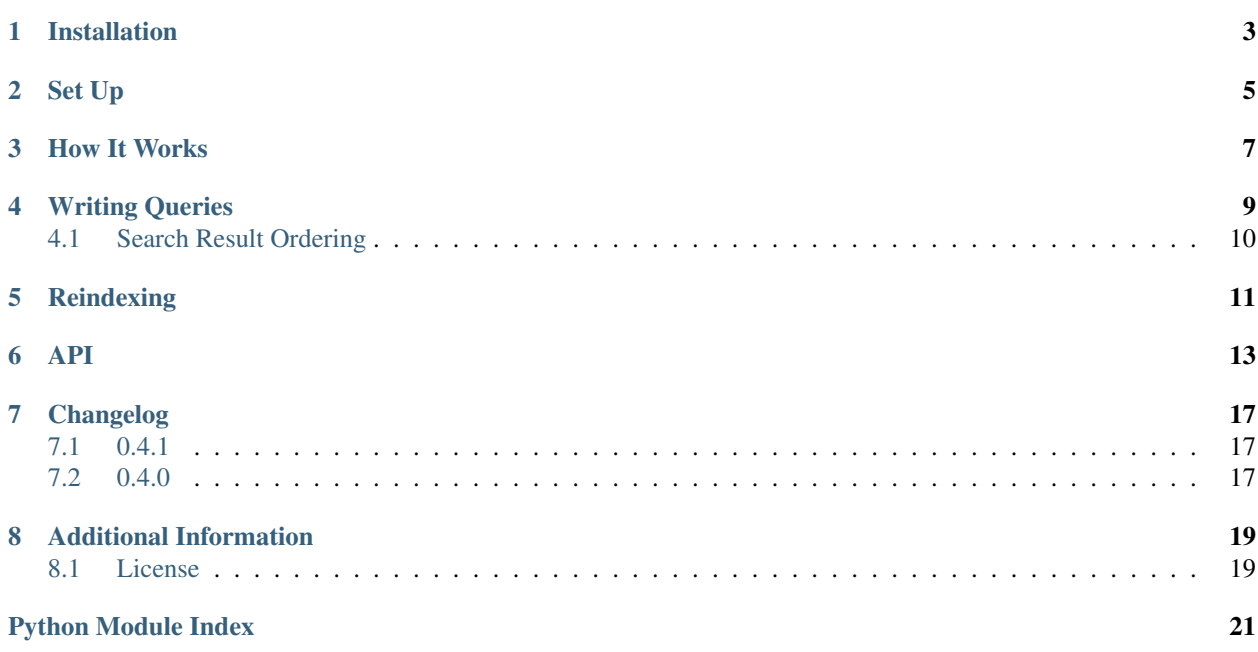

#### <span id="page-4-0"></span>*Customizable Flask-SQLAlchemy - Whoosh Integration*

Flask-Whooshee provides more advanced Whoosh integration into Flask. Its main power is in the ability to index and search joined queries.

Installation

<span id="page-6-0"></span>Install the extension with one of the following commands:

\$ easy\_install Flask-Whooshee

or alternatively if you have pip installed:

\$ pip install Flask-Whooshee

Set Up

<span id="page-8-0"></span>Flask-Whooshee supports two different methods of setting up the extension. You can either initialize it directly, thus binding it to a specific application instance:

```
app = Flask(\underline{\hspace{1cm}}name \underline{\hspace{1cm}})whooshee = Whooshee(ap)
```
and the second is to use the factory pattern which will allow you to configure whooshee at a later point:

```
whooshee = Whooshee()
def create_app():
   app = Flask(__name__)
   whooshee.init_app(app)
    return app
```
Following configuration options are available:

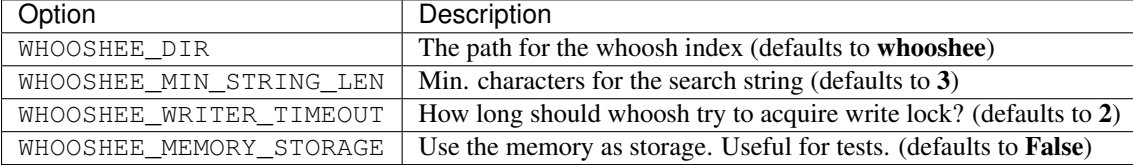

New in version 0.4.0: It's now possible to register whoosheers before calling init\_app.

For example:

```
db = SQLAlchemy()
# we don't pass app, but call init_app in create_app below
whooshee = Whooshee()
def create_app():
    app = Flask(\underline{\hspace{1cm}}name \underline{\hspace{1cm}})db.init_app(app)
    whooshee.init_app(app)
```

```
return app
@whooshee.register_model('text')
class Article(db.Model):
   id = db.Column(db.Integer, primary_key=True)
   text = db.Column(db.UnicodeText)
```
Changed in version 0.4.0: The init\_app function now works properly with multiple Flask application objects.

New in version development: Added WHOOSHEE\_MEMORY\_STORAGE config variable.

### How It Works

<span id="page-10-0"></span>Flask-Whooshee is based on so-called whoosheers. These represent Whoosh indexes and are responsible for indexing new/updated fields. There are two types of whoosheers. The simple *model whoosheers*, that indexes fields from just one index:

```
@whooshee.register_model('title', 'content')
class Entry(db.Model):
    id = db.Column(db.Integer, primary_key=True)
    title = db.Column(db.String)
    content = db.Column(db.Text)
```
This will make the columns title and content searchable.

For more advanced use cases you can create your own custom whoosheers which will allow you to create indexes and search across multiple tables. Create them like this:

```
from flask_sqlalchemy import SQLAlchemy
from flask_whooshee import Whooshee, AbstractWhoosheer
class User(db.Model):
    id = db.Column(db.Integer, primary_key=True)
   name = db.Column(db.String)
# you can still keep the model whoosheer
@whooshee.register_model('title', 'content')
class Entry(db.Model):
   id = db.Column(db.Integer, primary_key=True)
   title = db.Column(db.String)
   content = db.Column(db.Text)
    user = db.relationship(User, backref=db.backref('entries'))
   user_id = db.Column(db.Integer, db.ForeignKey('user.id'))
```
Now we create a custom whoosheer class which we will use to update the  $User$  and  $Entry$  indexes:

```
@whooshee.register_whoosheer
class EntryUserWhoosheer(AbstractWhoosheer):
```

```
# create schema, the unique attribute must be in form of
# model.__name__.lower() + '_' + 'id' (name of model primary key)
schema = whoosh.fields.Schema(
    entry_id = whoosh.fields.NUMERIC(stored=True, unique=True),
    user_id = whoosh.fields.NUMERIC(stored=True),
    username = whoosh.fields.TEXT(),
    title = whoosh.fields.TEXT(),
    content = whoosh.fields.TEXT())
# don't forget to list the included models
models = [Entry, User]
# create insert_* and update_* methods for all models
# if you have camel case names like FooBar,
# just lowercase them: insert_foobar, update_foobar
@classmethod
def update_user(cls, writer, user):
    pass # TODO: update all users entries
@classmethod
def update_entry(cls, writer, entry):
    writer.update_document(entry_id=entry.id,
                           user_id=entry.user.id,
                           username=entry.user.name,
                           title=entry.title,
                           content=entry.content)
@classmethod
def insert_user(cls, writer, user):
    pass # nothing, user doesn't have entries yet
@classmethod
def insert_entry(cls, writer, entry):
    writer.add_document(entry_id=entry.id,
                        user_id=entry.user.id,
                        username=entry.user.name,
                        title=entry.title,
                        content=entry.content)
@classmethod
def delete_user(cls, writer, user):
    pass # TODO: delete all users entries
@classmethod
def delete_entry(cls, writer, entry):
    writer.delete_by_term('entry_id', entry.id)
```
To register all whoosheers in one place, just call the  $Whooshee$ , register whoosheer() method like this:

whooshee.register\_whoosheer(EntryUserWhoosheer)

### Writing Queries

<span id="page-12-0"></span>After the whoosheers have been registered, you can leverage the query\_class provided by Whooshee and write queries like this:

```
# will find entries whose title or content matches 'chuck norris'
Entry.query.\
   whooshee_search('chuck norris').\
    order_by(Entry.id.desc()).\
    all()
```
You can even join queries and search them like this (using the advanced example from above):

```
# will find any joined entry<->query,
# whose User.name or Entry.title or Entry.content
# matches 'chuck norris'
Entry.query.join(User).\
   whooshee_search('chuck norris').\
    order_by(Entry.id.desc()).\
    all()
```
The whoosheer that is used for searching is, by default, selected based on the models participating in the query. This set of models is compared against the value of *models* attribute of each registered whoosheer and the one with an exact match is selected. You can override this behaviour by explicitly passing whoosheer that should be used for searching to the [WhoosheeQuery.whooshee\\_search\(\)](#page-17-1) method. This is useful if you don't want to join on all the models that form the search index. For example:

```
Entry.query.\
   whooshee_search('chuck norris', whoosheer=EntryUserWhoosheer).\
   order_by(Entry.id.desc()).\
   all()
```
If there exists an entry of a user called 'chuck norris', this entry will be found because the custom whoosheer, that contains field *username*, will be used. But without the whoosheer option, that entry won't be found (unless it has 'chuck norris' in content or title) because the model whoosheer will be used.

## <span id="page-13-0"></span>**Search Result Ordering**

By default only first 10 (for optimization reasons) search results are sorted by relevance. You can modify this behaviour by explicitly setting the value of *order\_by\_relevance* parameter of the *whooshee\_search* method.

Return all search results sorted by relevance (only Chuck Norris can do this):

```
Entry.query.join(User).\
   whooshee_search('chuck norris', order_by_relevance=-1).\
   all()
```
Return first 25 rows sorted by their relevance:

```
Entry.query.join(User).\
   whooshee_search('chuck norris', order_by_relevance=25).\
   all()
```
Disable sorting altogether:

```
Entry.query.join(User).\
   whooshee_search('chuck norris', order_by_relevance=0).\
   all()
```
## CHAPTER<sup>5</sup>

## **Reindexing**

<span id="page-14-0"></span>If you lost your search index data and you need to recreate it or you are introducing Flask-Whooshee to an existing application and need to index already existing data, you can use the [Whooshee.reindex\(\)](#page-17-2) method to reindex your data:

```
from flask_whooshee import Whooshee
whooshee = Whooshee(app)
whooshee.reindex()
```
New in version v0.0.9.

### API

#### <span id="page-16-1"></span><span id="page-16-0"></span>class flask\_whooshee.**Whooshee**(*app=None*)

A top level class that allows to register whoosheers and adds an on\_commit hook to SQLAlchemy.

There are two different methods on setting up Flask-Whooshee for your application. The first one would be to initialize it directly, thus binding it to a specific application instance:

```
app = Flask(\underline{name})whooshee = Whooshee(app)
```
and the second is to use the factory pattern which will allow you to configure whooshee at a later point:

```
whooshee = Whooshee()
def create_app():
     app = Flask(\underline{\hspace{2cm}}name \underline{\hspace{2cm}})whooshee.init_app(app)
      return app
```
Please note that Whooshee will replace the Flask-SQLAlchemy's *db.Model.query\_class* with a whoosh specific query class, [WhoosheeQuery](#page-17-3) which will enable full-text search on the registered model.

#### classmethod **camel\_to\_snake**(*s*)

Constructs nice dir name from class name, e.g. FooBar => foo\_bar.

Parameters **s** – The string which should be converted to snake\_case.

#### classmethod **create\_index**(*app*, *wh*)

Creates and opens an index for the given whoosheer and app. If the index already exists, it just opens it, otherwise it creates it first.

#### Parameters

- **app** The application instance.
- **wh** The whoosheer instance for which a index should be created.

#### classmethod **get\_or\_create\_index**(*app*, *wh*)

Gets a previously cached index or creates a new one for the given app and whoosheer.

#### <span id="page-17-4"></span>**Parameters**

- **app** The application instance.
- **wh** The whoosheer instance for which the index should be retrieved or created.

#### **init\_app**(*app*)

Initialize the extension. It will create the *index\_path\_root* directory upon initalization but it will not create the index. Please use  $reindex()$  for this.

**Parameters app** – The application instance for which the extension should be initialized.

#### **on\_commit**(*changes*)

Method that gets called when a model is changed. This serves to do the actual index writing.

#### **register\_model**(*\*index\_fields*, *\*\*kw*)

Registers a single model for fulltext search. This basically creates a simple Whoosheer for the model and calls [register\\_whoosheer\(\)](#page-17-0) on it.

#### <span id="page-17-0"></span>**register\_whoosheer**(*wh*)

This will register the given whoosher on *whoosheers*, create the neccessary SQLAlchemy event listeners, replace the *query* class with our own query class which will provide the search functionality and store the app on the whoosheer, so that we can always work with that.

Parameters **wh** – The whoosher which should be registered.

#### <span id="page-17-2"></span>**reindex**()

Reindex all data

This method retrieves all the data from the registered models and calls the update\_ $\leq$ model>() function for every instance of such model.

#### <span id="page-17-3"></span>class flask\_whooshee.**WhoosheeQuery**(*entities*, *session=None*)

<span id="page-17-1"></span>An override for SQLAlchemy query used to do fulltext search.

**whooshee\_search**(*search\_string*, *group=<class 'whoosh.qparser.syntax.OrGroup'>*, *whoosheer=None*, *match\_substrings=True*, *limit=None*, *order\_by\_relevance=10*)

Do a fulltext search on the query. Returns a query filtered with results of the fulltext search.

#### Parameters

- **search\_string** The string to search for.
- **group** The whoosh group to use for searching. Defaults to [whoosh.qparser.](http://whoosh.readthedocs.io/en/latest/api/qparser.html#whoosh.qparser.OrGroup) [OrGroup](http://whoosh.readthedocs.io/en/latest/api/qparser.html#whoosh.qparser.OrGroup) which searches for all words in all columns.
- **match\_substrings** True if you want to match substrings, False otherwise
- **limit** The number of the top records to be returned. Defaults to None and returns all records.

#### class flask\_whooshee.**AbstractWhoosheer**

A superclass for all whoosheers.

Whoosheer is basically a unit of fulltext search. It represents either of:

•One table, in which case all given fields of the model is searched.

•More tables, in which case all given fields of all the tables are searched.

## classmethod **prep\_search\_string**(*search\_string*, *match\_substrings*)

Prepares search string as a proper whoosh search string.

#### Parameters

- **search\_string** The search string which should be prepared.
- **match\_substrings** True if you want to match substrings, False otherwise.

<span id="page-18-0"></span>classmethod **search**(*search\_string*, *values\_of=''*, *group=<class 'whoosh.qparser.syntax.OrGroup'>*, *match\_substrings=True*, *limit=None*)

Searches the fields for given search\_string. Returns the found records if 'values\_of' is left empty, else the values of the given columns.

#### Parameters

- **search\_string** The string to search for.
- **values\_of** If given, the method will not return the whole records, but only values of given column. Defaults to returning whole records.
- **group** The whoosh group to use for searching. Defaults to [whoosh.qparser.](http://whoosh.readthedocs.io/en/latest/api/qparser.html#whoosh.qparser.OrGroup) [OrGroup](http://whoosh.readthedocs.io/en/latest/api/qparser.html#whoosh.qparser.OrGroup) which searches for all words in all columns.
- **match\_substrings** True if you want to match substrings, False otherwise.
- **limit** The number of the top records to be returned. Defaults to None and returns all records.

## Changelog

## <span id="page-20-1"></span><span id="page-20-0"></span>**0.4.1**

- SQLAlchemy's aliased entities are now recognized by whooshee\_search.
- Added support for RamStorage. Can be enabled by setting WHOOSHEE\_MEMORY\_STORAGE to True.

## <span id="page-20-2"></span>**0.4.0**

- init\_app now properly registers multiple Flask applications.
- It's now possible to register whoosheers before calling init\_app.

## CHAPTER<sup>8</sup>

### Additional Information

### <span id="page-22-1"></span><span id="page-22-0"></span>**License**

Copyright (c) 2016, Slavek Kabrda and individual contributors All rights reserved. Redistribution and use in source and binary forms, with or without modification, are permitted provided that the following conditions are met: \* Redistributions of source code must retain the above copyright notice, this list of conditions and the following disclaimer. \* Redistributions in binary form must reproduce the above copyright notice, this list of conditions and the following disclaimer in the documentation and/or other materials provided with the distribution. \* Neither the name of the <organization> nor the names of its contributors may be used to endorse or promote products derived from this software without specific prior written permission. THIS SOFTWARE IS PROVIDED BY THE COPYRIGHT HOLDERS AND CONTRIBUTORS "AS IS" AND ANY EXPRESS OR IMPLIED WARRANTIES, INCLUDING, BUT NOT LIMITED TO, THE IMPLIED WARRANTIES OF MERCHANTABILITY AND FITNESS FOR A PARTICULAR PURPOSE ARE DISCLAIMED. IN NO EVENT SHALL <COPYRIGHT HOLDER> BE LIABLE FOR ANY DIRECT, INDIRECT, INCIDENTAL, SPECIAL, EXEMPLARY, OR CONSEQUENTIAL DAMAGES (INCLUDING, BUT NOT LIMITED TO, PROCUREMENT OF SUBSTITUTE GOODS OR SERVICES; LOSS OF USE, DATA, OR PROFITS; OR BUSINESS INTERRUPTION) HOWEVER CAUSED AND ON ANY THEORY OF LIABILITY, WHETHER IN CONTRACT, STRICT LIABILITY, OR TORT (INCLUDING NEGLIGENCE OR OTHERWISE) ARISING IN ANY WAY OUT OF THE USE OF THIS SOFTWARE, EVEN IF ADVISED OF THE POSSIBILITY OF SUCH DAMAGE.

```
• search
```
Python Module Index

<span id="page-24-0"></span>f

flask\_whooshee, [3](#page-6-0)

## Index

## A

AbstractWhoosheer (class in flask\_whooshee), [14](#page-17-4)

## C

camel\_to\_snake() (flask\_whooshee.Whooshee class method), [13](#page-16-1) create\_index() (flask\_whooshee.Whooshee class

method), [13](#page-16-1)

### F

flask\_whooshee (module), [1](#page-4-0)

## G

get\_or\_create\_index() (flask\_whooshee.Whooshee class method), [13](#page-16-1)

## I

init\_app() (flask\_whooshee.Whooshee method), [14](#page-17-4)

## O

on\_commit() (flask\_whooshee.Whooshee method), [14](#page-17-4)

## P

prep\_search\_string() (flask\_whooshee.AbstractWhoosheer class method), [14](#page-17-4)

## R

register\_model() (flask\_whooshee.Whooshee method), [14](#page-17-4)

register\_whoosheer() (flask\_whooshee.Whooshee method), [14](#page-17-4)

reindex() (flask\_whooshee.Whooshee method), [14](#page-17-4)

## S

search() (flask\_whooshee.AbstractWhoosheer class method), [15](#page-18-0)

### W

Whooshee (class in flask\_whooshee), [13](#page-16-1)

whooshee\_search() (flask\_whooshee.WhoosheeQuery method), [14](#page-17-4) WhoosheeQuery (class in flask\_whooshee), [14](#page-17-4)